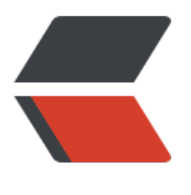

链滴

## 为列[表添加](https://ld246.com)事件

作者: cattra

- 原文链接:https://ld246.com/article/1533538921422
- 来源网站: [链滴](https://ld246.com/member/cattra)
- 许可协议:[署名-相同方式共享 4.0 国际 \(CC BY-SA 4.0\)](https://ld246.com/article/1533538921422)

```
//html代码
<body>
   \langle ul \rangle<li>1</li>
     <li>2</li>
     <li>3</li>
   \langle/ul\rangle</body>
//js代码
var oli = document.getElementsByTagName("li");
  for(var i=0; i<oli.length; i++){
     ol[i].onclick = function () {
         alert(i);
      };
```

```
这里输出2
```
因为i是全局变量,执行for循环后i值为2。所以触发事件后的i仍为2。

```
如果想要输出当前触发事件的i,需要这样写
```

```
var oli = document.getElementsByTagName("li");
  for(var i=0; i<oli.length; i++){
       (function(j){
        oli[j].onclick = function () {
         alert(j);
      };
      })(i)
   }
```
这里在循环过程中把i当做参数传入匿名函数中,然后立刻执行该函数。

所以每个函数中的j就是当前的i